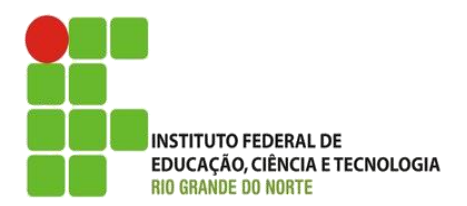

AULA:

# Tratamento de Exceção em Java

Programação Orientada a Objetos

**Alba Lopes**, Profa.

http://docentes.ifrn.edu.br/albalopes alba.lopes@ifrn.edu.br

# O que são exceções?

- Uma **exceção** é uma condição anormal que altera ou interrompe o fluxo de execução.
- **Podem ser causadas por diversas condições:** 
	- **Erros sérios de hardware;**
	- **Erros simples de programação;**
	- **Erros de divisão por zero;**
	- Valores fora de faixa
	- Valores de variáveis
	- ▶ Erro na procura/abertura de um arquivo (entrada/saída)
	- $\blacktriangleright$  Falha na memória

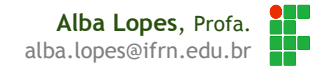

### O que são exceções?

- Se não for tratada, o programa pode parar
- O uso correto de exceções torna o programa mais robusto e confiável
	- Uso exagerado polui o código e torna o programa mais lento

# Tipos de exceção

Exceções, como (quase) tudo em Java, são objetos;

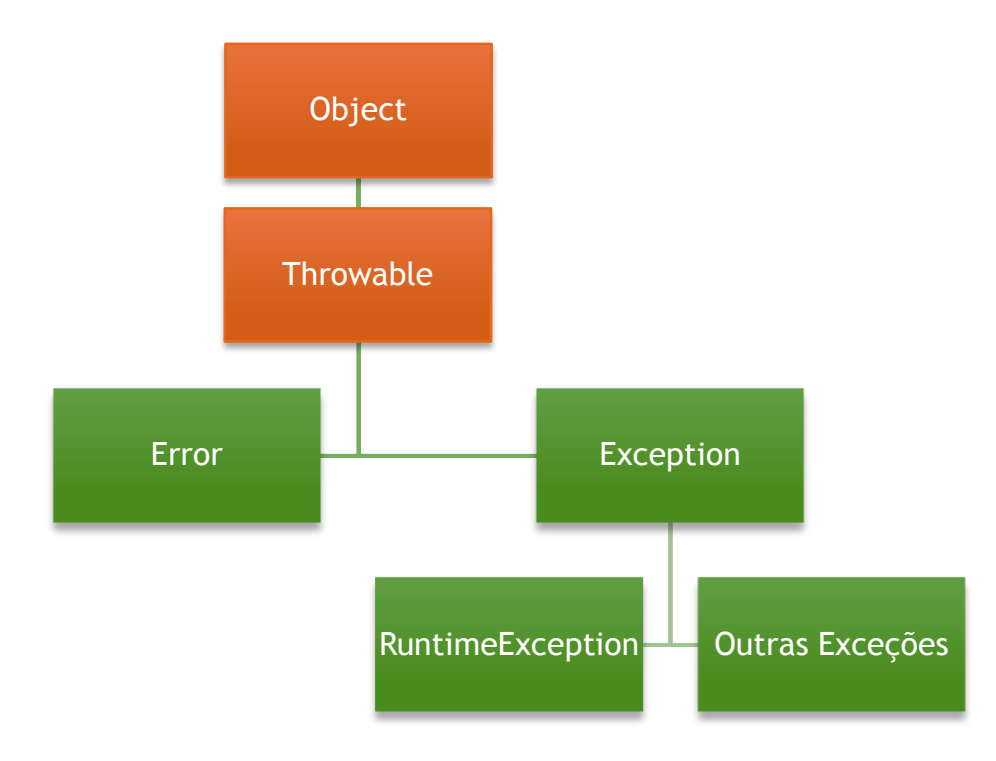

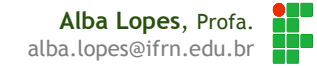

### Tipos de Exceções

Exceções e erros se enquadram em **três categorias**:

- **Exceções verificadas;**
- **Exceções não verificadas e;**
- Erros.

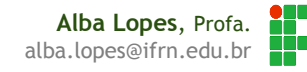

#### Exceções Verificadas

- São **verificadas pelo compilador em tempo de compilação**;
- Os métodos que lançam uma exceção devem indicar isso na declaração do método através da cláusula **throws**.
- Todas as exceções verificadas devem ser capturadas explicitamente com um bloco **try – catch**;
- Exceções do tipo **Exception** e todos os seus subtipos, exceto **RunTimeException** e os seus subtipos.

### Exceções Não Verificadas

- **Não verificadas em tempo de compilação**;
- Ocorrem **durante a execução por causa de erro do programador** (divisão por zero, índice fora de faixa e uso de referências null);
- $\triangleright$  Não exigem tratamento;
- As exceções não verificadas incluem as exceções do tipo **RunTimeException** e todos os seus subtipos.
- A regra "Se for um RunTimeException, a culpa é sua" funciona muito bem.

#### Erros

 Os erros **são tipicamente irrecuperáveis e apresentam condições sérias**.

▶ Os erros não são verificados em tempo de compilação;

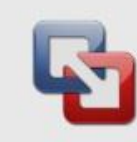

#### This virtual machine appears to be in use.

If this virtual machine is already in use, press the "Cancel" button to avoid damaging it. If this virtual machine is not in use, press the "Take Ownership" button to obtain ownership of it.

Configuration file: /Users/kenclark/Documents/ Virtual Machines.localized/Windows XP Professional.vmwarevm/Windows XP Professional.vmx

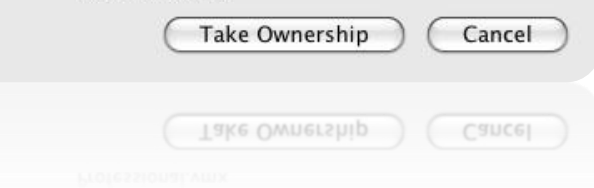

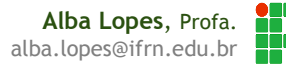

#### Palavras-chave

 Em Java, o código para tratamento de erros é separado de forma limpa do código que gera erros.

- Diz-se que **o código que gera a exceção "lança" ("throw") uma exceção**,
- enquanto que **o código que trata a exceção "captura" ("catch") a exceção**.

### Testando e capturando exceções

- Um bloco que tenta (try) chamar um método (ou conjunto de classes) que pode disparar uma exceção deve trata-la
	- ▶ Chamada normal de um método, mas que deve estar em um bloco try {...} catch {...}
- ▶ Uma exceção é um objeto que deve ser capturado (catch)
	- É nesse bloco que a exceção deve ser tratada
- ▶ Um trecho de código pode ser executado sempre

 $\blacktriangleright$  bloco finally

#### Testando e capturando exceções

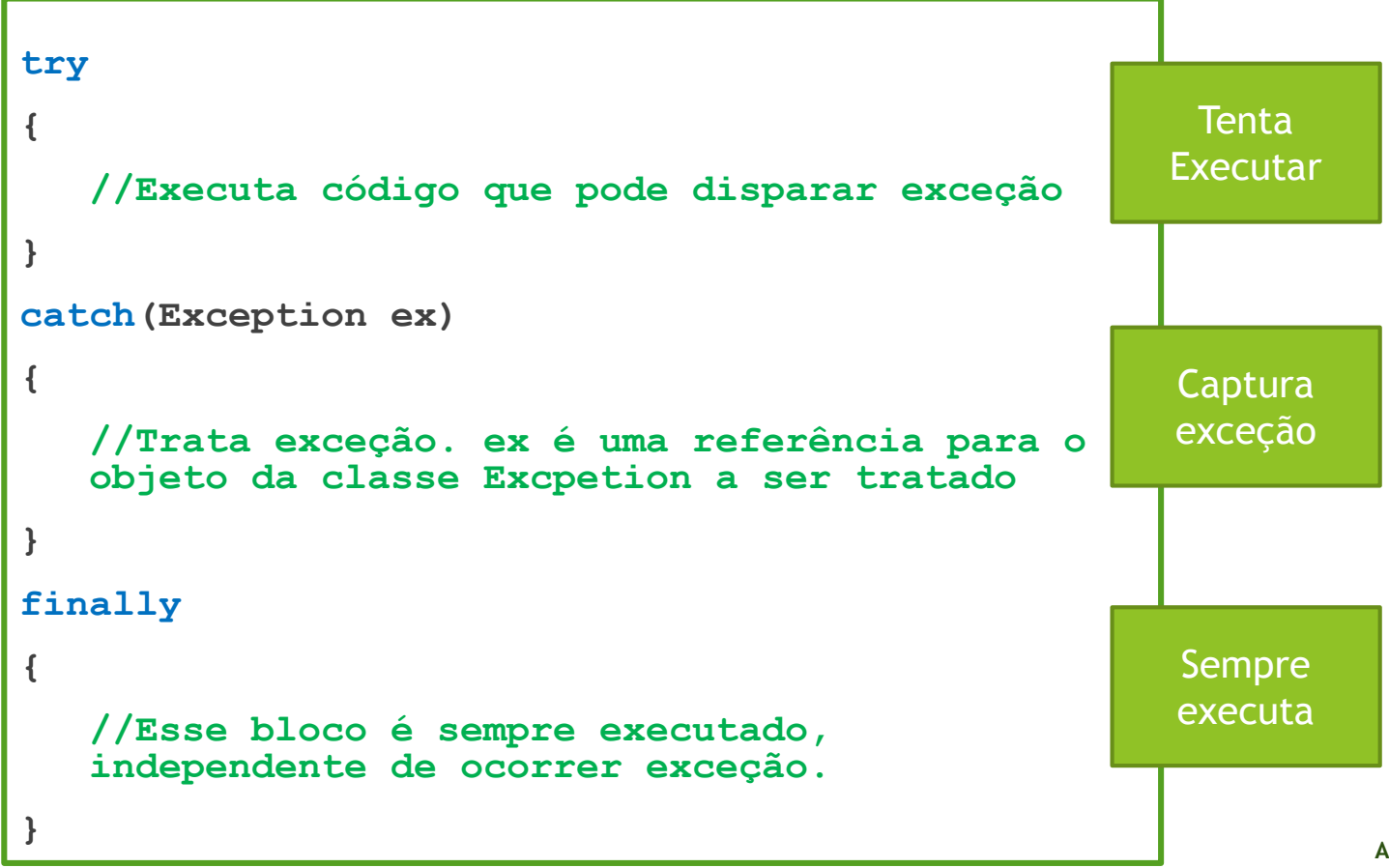

**Alba Lopes**, Profa. <u>MT</u> alba.lopes@ifrn.edu.br

# Exceções Frequentes

- ArithmeticException
- ClassNotFoundException
- DataFormatException
- **FileNotFoundException**
- IndexOutOfBoundsException
- NullPointerException
- **NumberFormatException**
- SQLException

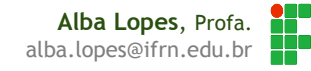

#### Testando e capturando exceções

- Se a exceção for disparada, o bloco **try** não será mais executado a partir do ponto onde a exceção ocorreu
- O fluxo de execução muda para a captura **catch**
- Pode haver mais de um bloco **catch**. A exceção é capturada pelo bloco que tratar a exceção correspondente.
- O bloco **finally** é opcional.

### Testando e capturando exceções

```
int x = 0;try{
     int y = 100 / x;System.out.println ("Resultado: " + y);
}
catch (ArithmeticException e){
     System.out.println ("Operação inválida!");
     System.out.println("\n Detalhes do erro: "+ e.getMessage());
}
```
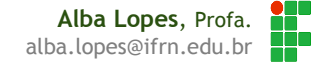

#### Testando e capturando múltiplas exceções

```
Scanner sc = new Scanner(System.in);
try{
     int x = sc.nextInt();
     int y = 100 / x;System.out.println ("Resultado: " + y);
}
catch (InputMismatchException e){
     System.out.println ("Formato inválido!");
     System.out.println("\n Detalhes do erro:"+ e.getMessage());
}
catch (ArithmeticException e){
     System.out.println ("Operação inválida!");
     System.out.println("\n Detalhes do erro:"+ e.getMessage());
}
```
### java.lang.Throwable

- Ancestral de todas as classes que recebem tratamento do mecanismo de exceções;
- Principais métodos:
	- **void printStackTrace():** lista a seqüência de métodos chamados até o ponto onde a exceção foi lançada;
	- **String getMessage():** contém uma mensagem indicadora da exceção;
	- **O método toString():** retorna uma descrição breve da exceção.

# java.lang.Error

Representa um **problema grave**, de difícil (ou impossível) recuperação;

- Exemplos:
	- **OutOfMemoryError**
	- **StackOverflowError**
	- **VirtualMachineError**
	- $\blacktriangleright$  etc.
- Geralmente causam o encerramento do programa;
- Não devem ser usadas pelos programadores.

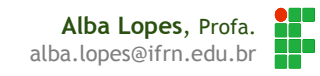

#### java.lang.Exception

- Exceções que **podem ser lançadas pelos métodos da API Java ou pelo seu programa**;
- Devem ser tratadas;
- Em geral, representam situações inesperadas, porém contornáveis;
- O programador tem contato com esta classe e suas subclasses.

### java.lang.RuntimeException

- Tipo especial de exceção;
- Não necessitam ser lançadas explicitamente pelo programa;
- Seu tratamento não é obrigatório; Ex.:
	- **NullPointerException,**
	- **IndexOutOfBoundsException,** etc.

# Exemplo (NumberFormatException)

public static void main (String[] args) {

```
String var = JOptionPane.showInputDialog ("Digite um número inteiro:");
```

```
try {
```

```
Integer i = new Integer(var);JOptionPane.showMessageDialog(null, "O número digitado foi: " + i);
```

```
} catch (NumberFormatException nfe) {
```

```
JOptionPane.showMessageDialog(null,
        "Não é possível atribuir esse valor ao número inteiro");
```

```
System.out.println("Erro: A sequinte mensagem foi retornada:\n"+
       nfe.getMessage());
```
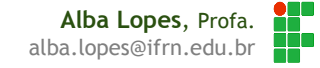

#### Exemplo (IndexOutOfBoundException)

```
public static void main (String[] args) {
    int [] values = \{0, 10, 20, 30, 40, 50\};
    String var = JOptionPane.showInputDialog("Digite um número: ");
   try {
       int i = Integer.parseInt(var);JOptionPane.showMessageDialog(null,
               "O valor na posição "+ i + " é: " + values[i]);
    } catch (IndexOutOfBoundsException iob) {
        JOptionPane.showMessageDialog(null,
                "Não é possível acessar esse índice no vetor");
        iob.printStackTrace();
```
**Alba Lopes**, Profa. alba.lopes@ifrn.edu.br

#### A palavra-chave throw

 Para lançar uma exceção, use a palavra **throw**. Qualquer exceção verificada/não verificada, ou erro, pode ser lançado.

**if (arquivo == null)**

```
throw new FileNotFoundException();
```
#### A palavra-chave throws

**}**

- O lugar onde você anuncia qual método pode lançar uma exceção é o cabeçalho do método;
- O cabeçalho muda para refletir as exceções verificadas que o método pode lançar.

```
public FileInputStream(String name) throws FileNotFoundException {
  //...
```
# A cláusula finally

O código na cláusula finally executa se uma exceção foi ou não capturada.

```
int x = 0:
try{
     int y = 100 / x;System.out.println ("Resultado: " + y);
}
catch (ArithmeticException e){
     System.out.println ("Operação inválida!");
     System.out.println("\n Detalhes do erro: "+ e.getMessage());
}
finally{
     System.out.println ("Execução finalizada!");
}
```
# Exercícios

- 1. Receba uma String via JOptionPane e mostre o valor todo em letras maiúsculas. Trate a exceção para o caso de nenhum valor ter sido digitado para a String. Trate a exceção NullPointerException.
- 2. Crie um formulário JFrame em Java que receba 2 valores e efetua a divisão do primeiro pelo segundo. Trate, via exceção, o caso de formato de número inválido e divisão por zero. Mostre as mensagens em *JOptionPane*s.

# Referências

- SIERRA, Katy; BATES, Bert. **Use a cabeça JAVA**. Ed 2, Editora Altabooks;
- Material do Curso de Orientação a Objetos dos Professores **Fábio Procópio e João Silva:** Java – Tratamento de Exceções
- Material do Curso de Ambiente de Programação do Professore **Edmilson Campos:** Tratamento de Exceções em C#.